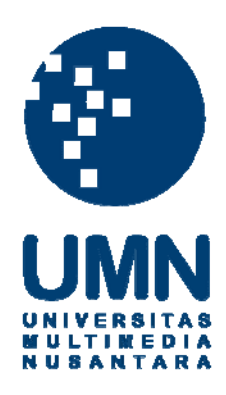

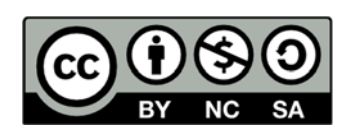

# **Hak cipta dan penggunaan kembali:**

Lisensi ini mengizinkan setiap orang untuk menggubah, memperbaiki, dan membuat ciptaan turunan bukan untuk kepentingan komersial, selama anda mencantumkan nama penulis dan melisensikan ciptaan turunan dengan syarat yang serupa dengan ciptaan asli.

# **Copyright and reuse:**

This license lets you remix, tweak, and build upon work non-commercially, as long as you credit the origin creator and license it on your new creations under the identical terms.

# **LAPORAN KERJA MAGANG STUDI AWAL PENGGUNAAN** *INTERACTIVE DESK SCREEN* **BERBASIS** *WII REMOTE* **DI UNIVERSITAS MULTIMEDIA NUSANTARA**

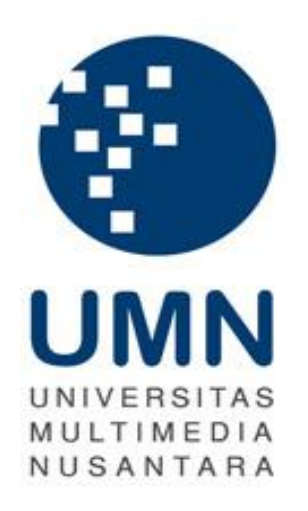

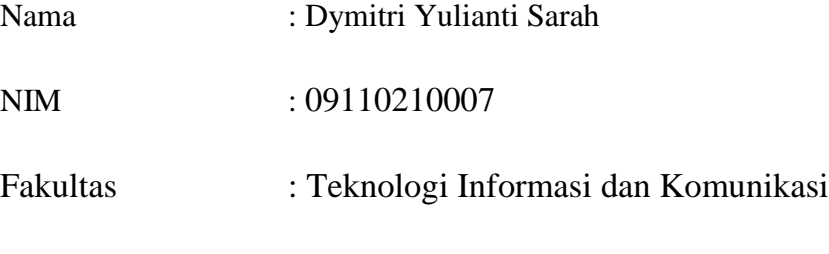

Program Studi : Sistem Komputer

## **UNIVERSITAS MULTIMEDIA NUSANTARA**

# **TANGERANG**

**2013**

### **PENGESAHAN LAPORAN KERJA MAGANG**

#### **STUDI AWAL PENGGUNAAN**

# *INTERACTIVE DESK SCREEN*  **BERBASIS** *WII REMOTE* **DI UNIVERSITAS MULTIMEDIA NUSANTARA**

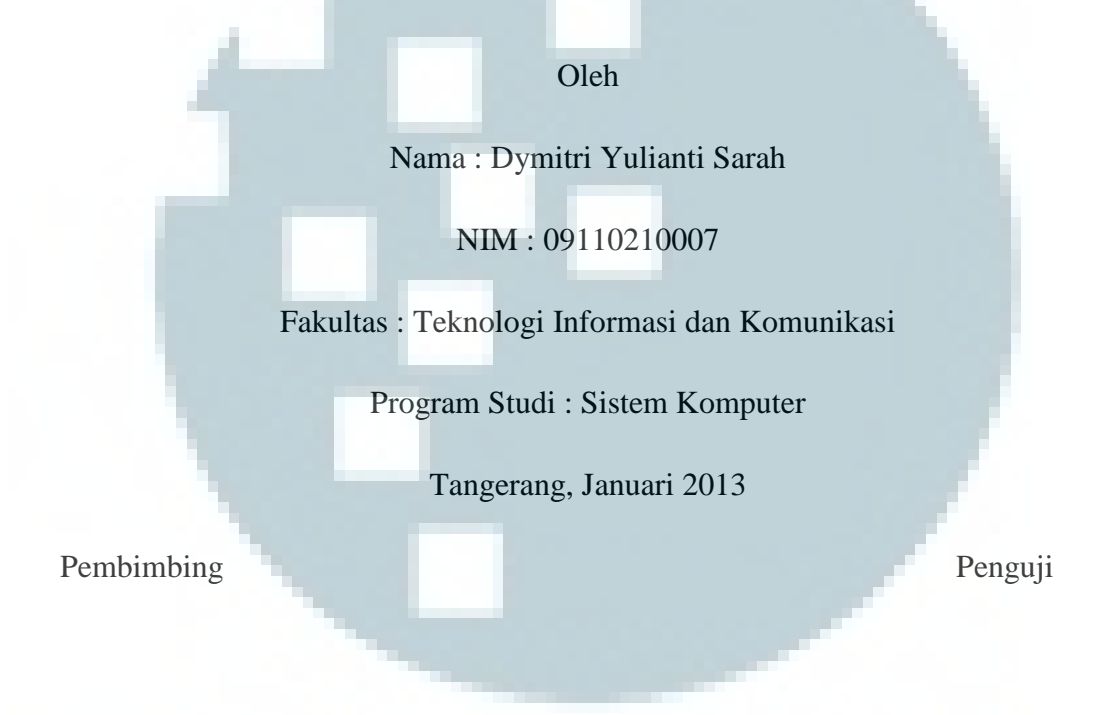

Dodick Z. Sudirman, M.T.I Ir. Andrey Andoko, M.Sc.

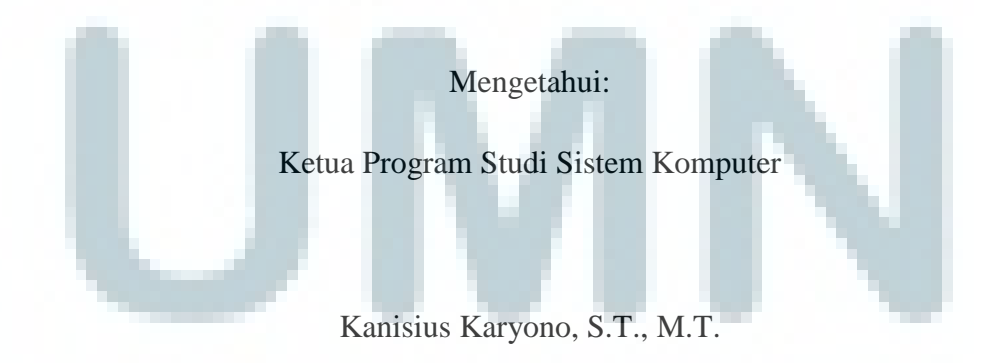

### **LEMBAR PERNYATAAN TIDAK MELAKUKAN PLAGIAT**

Dengan ini saya:

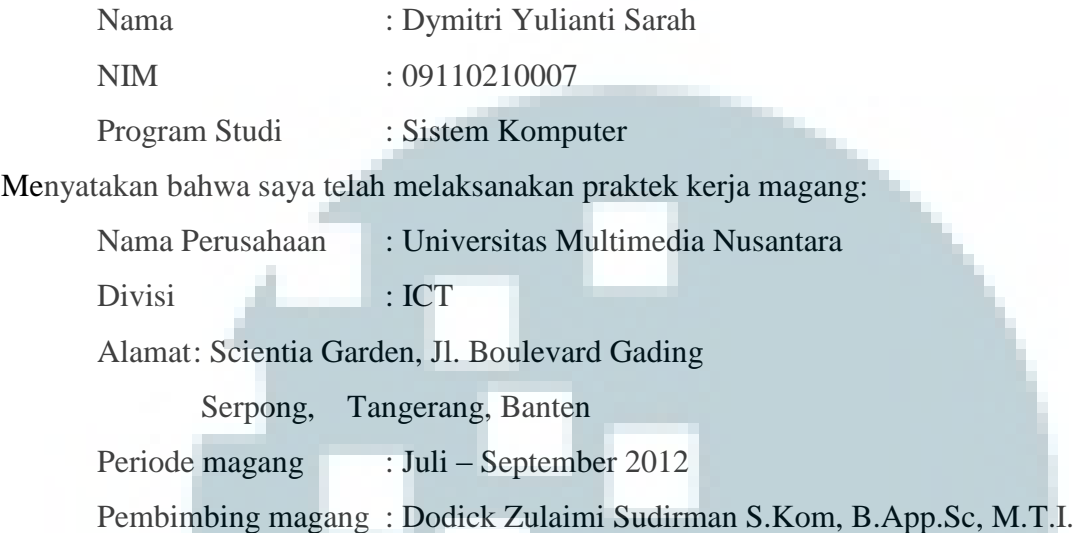

Laporan kerja magang merupakan hasil karya saya sendiri dan saya tidak melakukan plagiat. Semua kutipan karya ilmiah orang lain atau lembaga lain yang dirujuk dalam laporan kerja magang ini telah saya sebutkan sumber kutipannya serta saya cantumkan di Daftar Pustaka.

 Jika di kemudian hari terbukti ditemukan kecurangan/penyimpangan baik dalam pelaksanaan kerja magang maupun dalam penulisan laporan kerja magang, saya bersedia menerima konsekuensi dinyatakan tidak lulus untuk mata kuliah kerja magang yang telah saya tempuh.

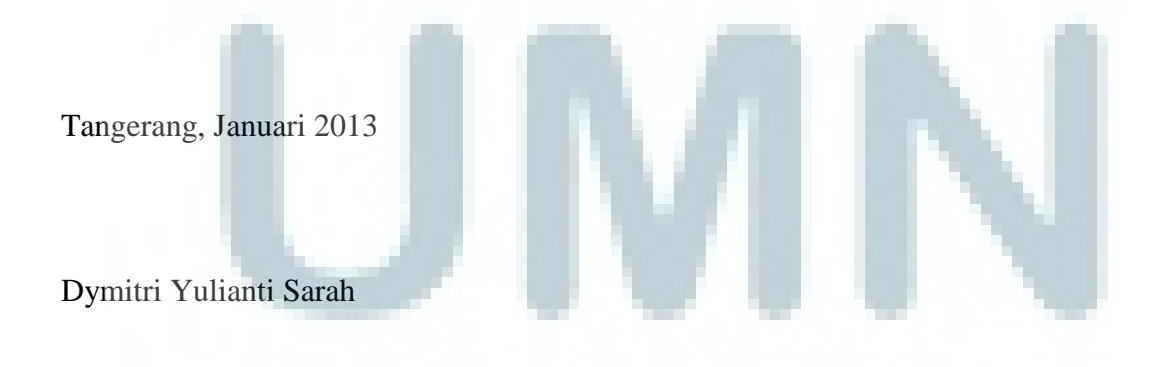

#### **ABSTRAKSI**

Berangkat dari teknologi penelitian yang dilakukan oleh sekelompok mahasiswa Malaysia Multimedia University (MMU), UMN sebagai salah satu lembaga yang bergerak di bidang *Information Communication and Technology* (ICT) sudah seharusnya Universitas Multimedia Nusantara (UMN) berusaha memberikan yang terbaik dalam media pengajaran agar proses belajar-mengajar lebih efektif. Penelitian ini bermaksud untuk mendapatkan suatu media pembelajaran yang efektif dan kemudian diberi nama *Interactive Desk Screen* (IDS). Kemudian IDS tersebut juga akan diteliti manfaat pemakaiannya di UMN. Untuk mendapatkan IDS yang efektif, perlu dilakukan studi awal yang termasuk didalamnya adalah studi teknologi dan rancangan IDS yang tepat dan juga studi penggunaan dan fitur yang dibutuhkan dalam kegiatan belajat-mengajar. Hasil akhir penelitian dilakukan dengan melakukan pengujian IDS serta pemberian kuisoner. Mengacu dari hasil kuisoner didapatkan bahwa IDS dapat digunakan sebagai salah satu sarana pengajaran di UMN. Hal ini dapat dilihat dari respon positif yang diberikan setelah menggunakan IDS.

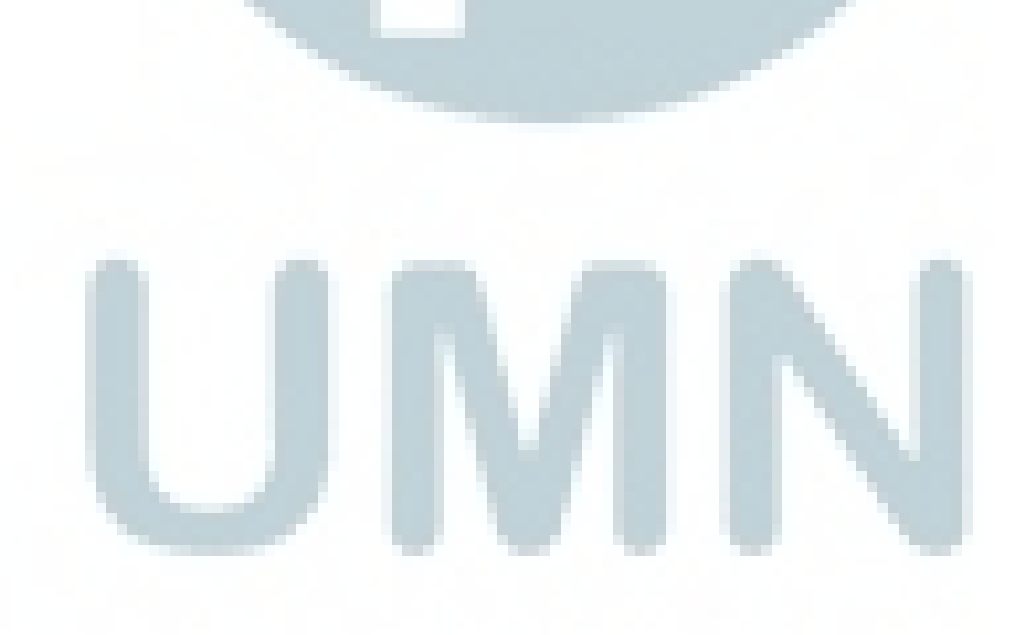

#### **KATA PENGANTAR**

Curahan inspirasi yang tertuang di laporan kerja magang ini tidak lupa merupakan anugerah dari Tuhan Yang Maha Kaya dan Lengkap sehingga menjadikan kekuatan kepada penulis untuk segera menyelesaikan laporan kerja magang ini. Oleh karena itu, tiada kata yang terindah selain ucapan syukur tak terhingga karena penulis dapat menyelesaikan laporan kerja magang yang berjudul "Studi Awal Pengunaan *Interactive Desk Screen* (IDS) berbasis *Wii Remote* (*wiimote*) di Universitas Multimedia Nusantara".

Laporan kerja magang ini ditulis dengan tujuan untuk melengkapi syarat kelulusan mata kuliah kerja magang di Universitas Multimedia Nusantara. Laporan ini ditulis berdasarkan pengalaman dan pengetahuan yang diperoleh oleh penulis berdasarkan riset yang telah dilakukan oleh penulis selama kerja magang.

Selama melakukan riset hingga penyusunan dan penulisan laporan magang ini, penulis mendapatkan bantuan dari beberapa pihak sehingga laporan kerja magang ini selesai. Oleh karena itu, pada kesempatan ini penulis ingin menyampaikan ucapan terimakasih kepada :

- 1. Bapak Dodick Zulaimi Sudirman S.Kom., B.App.Sc., M.T.I. selaku pembimbing dalam pelaksanaan kerja magang yang telah meluangkan waktunya serta memberikan arahan serta bimbingan kepada penulis saat pelaksanaan kerja magang hingga penyusunan dan penulisan laporan kerja magang ini.
- 2. Bapak Kanisius Karyono S.T., M.T., selaku Kaprodi Sistem Komputer yang telah memberikan arahan serta motivasi pada saat kerja magang sehingga penulis dapat menyelesaikan kerja magang ini.
- 3. Stenley Timex dan Cathy Irawati untuk dukungan dan motivasi dan bantuannya dalam pelaksanaan kerja magang serta penyusunan hingga penulisan laporan kerja magang ini.
- 4. Seluruh dosen, staff, dan mahasiswa Universitas Multimedia Nusantara atas kerjasama dan bantuannya baik secara langsung maupun tidak langsung dalam pelaksanaan kerja magang.
- 5. Pihak –pihak lain yang telah membantu pelaksanaan kerja magang dan tidak dapat disebutkan satu per satu.

Terakhir penulis mengucapkan terimakasih kepada keluarga: Bapak, Ibu, dan adik–adik tercinta yang selalu mendukung penulis melalui doa serta motivasi kepada penulis sehingga penulis dapat menyelesaikan laporan magang ini.

Semoga laporan kerja magang ini dapat bermanfaat bagi pembaca serta dapat menambah pengetahuan dalam bidang teknologi serta dapat menjadi sumber inspirasi bagi para pembaca.

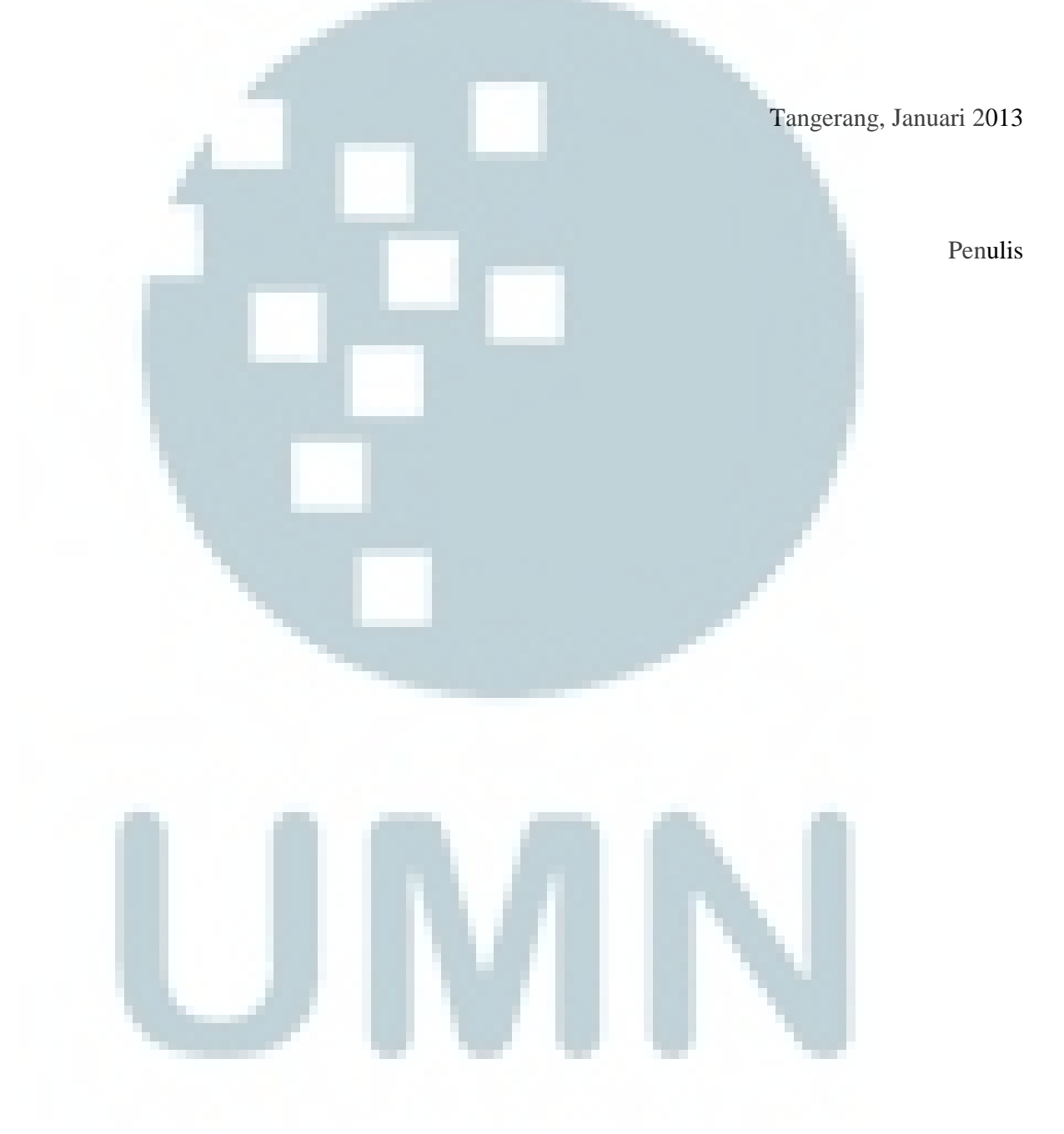

### **DAFTAR ISI**

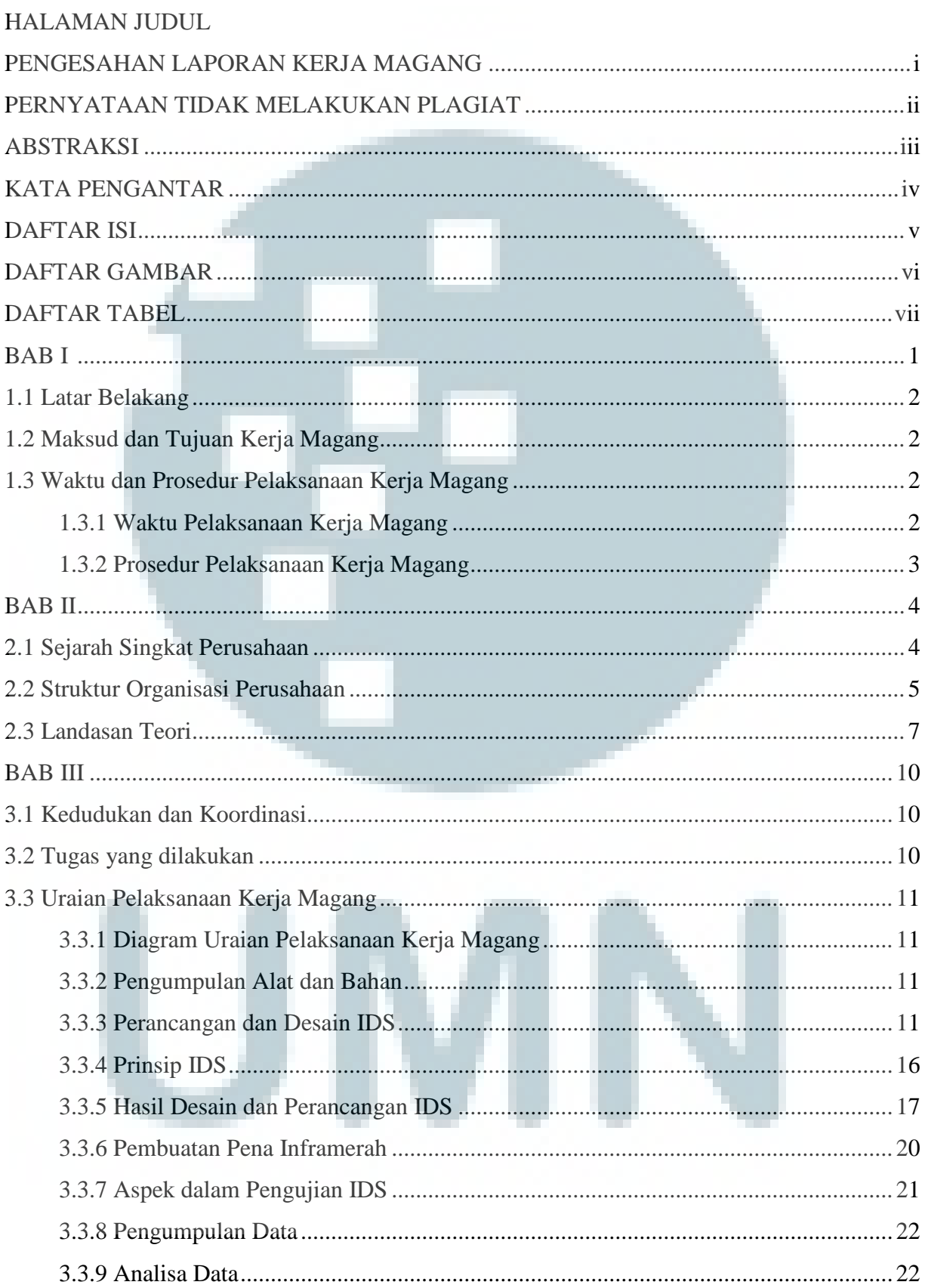

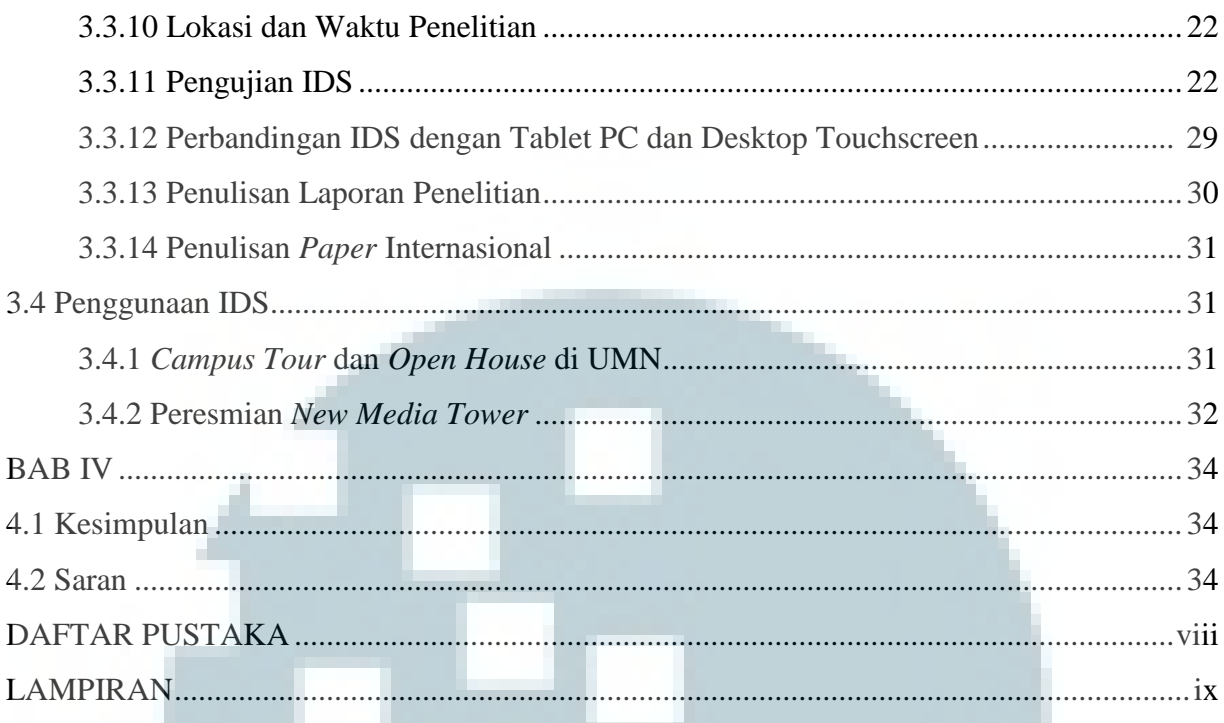

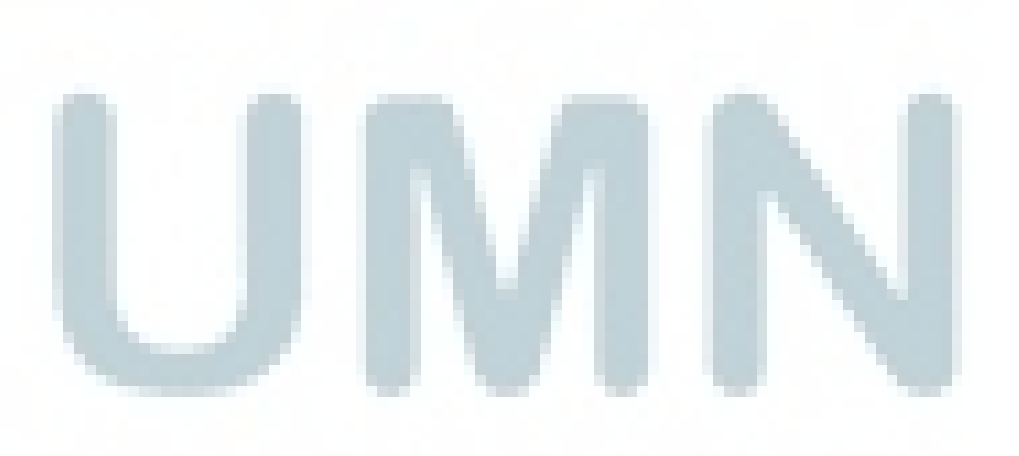

### **DAFTAR TABEL**

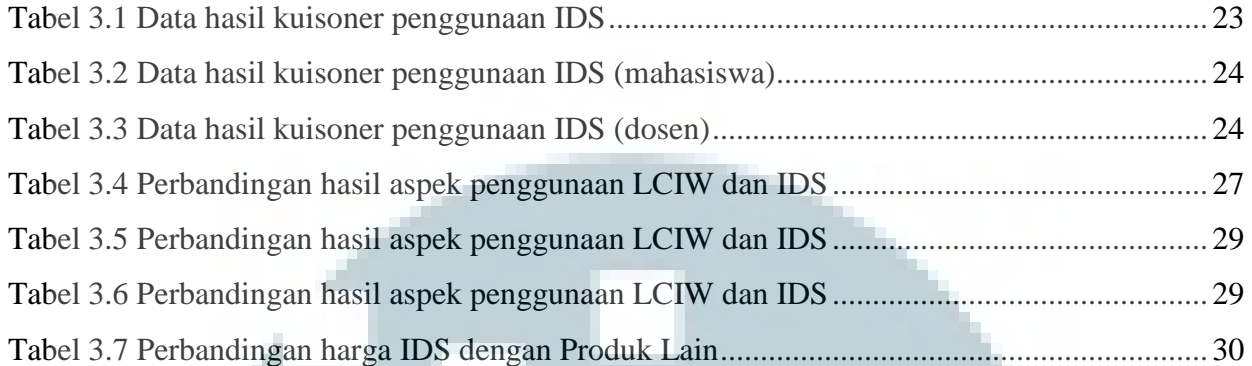

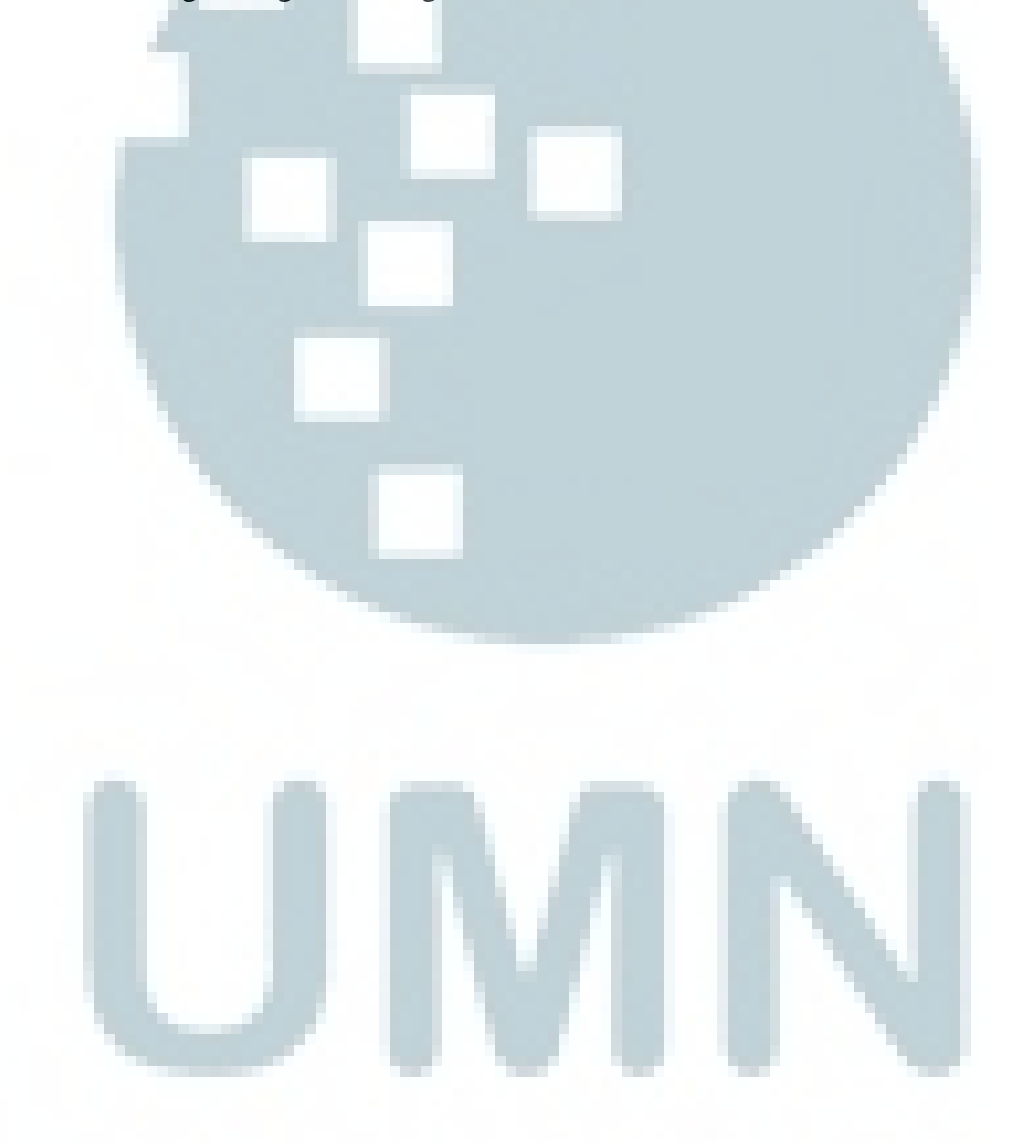

### **DAFTAR GAMBAR**

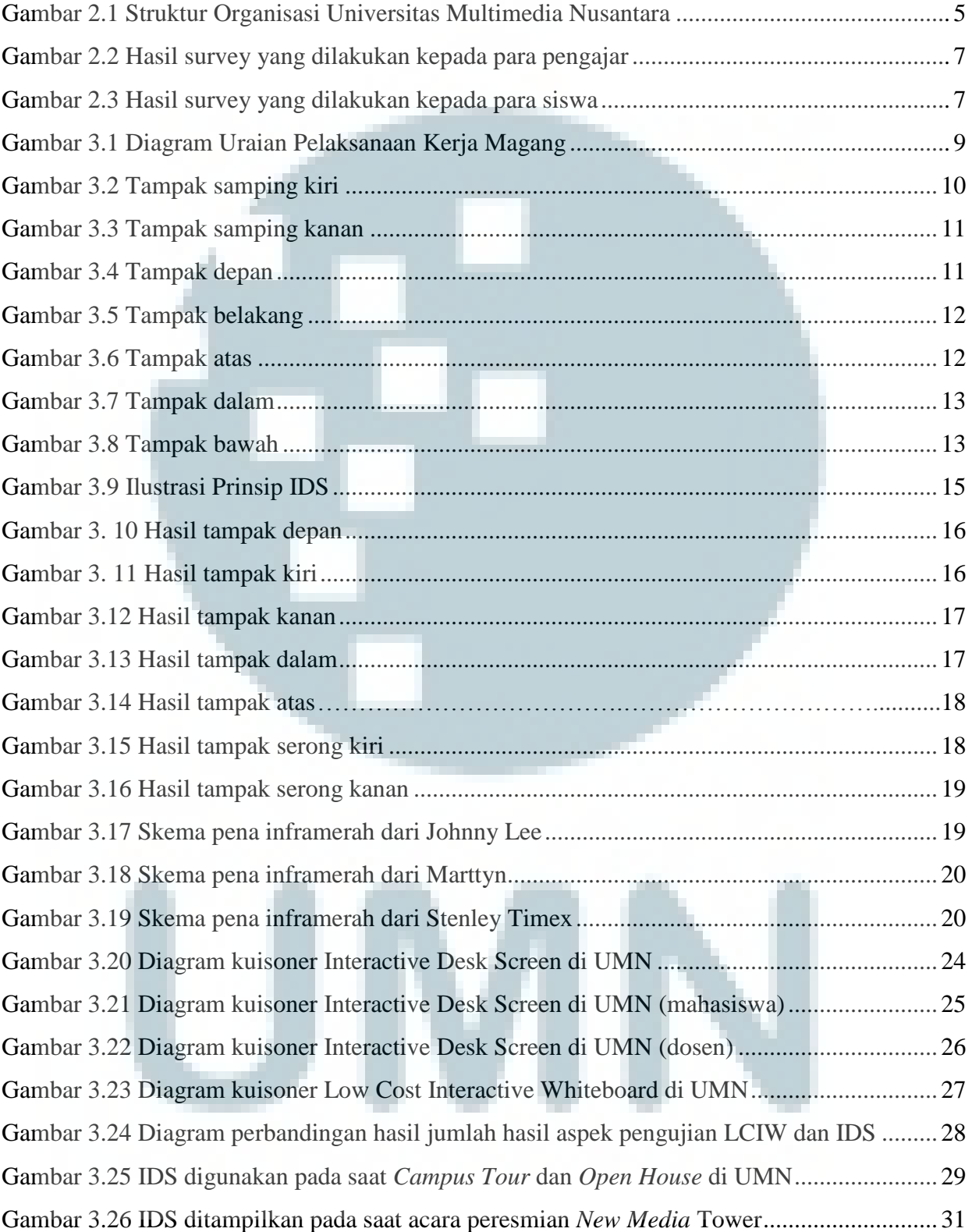